## 2006 Higher English Close Paper Marking Instructions Free Pdf Books

All Access to 2006 Higher English Close Paper Marking Instructions PDF. Free Download 2006 Higher English Close Paper Marking Instructions PDF or Read 2006 Higher English Close Paper Marking Instructions PDF on The Most Popular Online PDFLAB. Only Register an Account to Download2006 Higher English Close Paper Marking Instructions PDF. Online PDF Related to 2006 Higher English Close Paper Marking Instructions. Get Access 2006 Higher English Close Paper Marking Instructions PDF for Free.

2006 Higher English Close Paper Marking InstructionsHigher Marking Scheme 2012 Higher Papers 2013 Higher Marking Scheme 2013 Older Higher Question Papers - Scanned ... Higher - Maths Past Papers - Google Sites Phones Affect A Driver's Ability, And 40% Reported Having Close ... Higher Level (English) 2012 Leaving Certificate, History May 1th, 2024Paper, Paper, Paper, Paper, Paper, Paper, Paper, Paper, Paper, Paper, Paper, Paper, Paper, Paper, Paper Industry Uses More Water To Produce A Ton Of Product Than Any Other Industry. Discarded Paper Is A Major Component Of Many Landfill Sites, About 35% By Weight Of Municipal Solid Waste. Pulp And Paper Apr 1th, 2024STRONG STRONG CLOSE CLOSE CLOSE TO TO TO ... - Adecco ... The Adecco Group Delivered A Resilient Performance In 2020, Despite The Unprecedented Public Health And Economic Crisis. While Revenues Declined, Due To Covid-19, Gross Margin Remained Strong And EBITA Margin Was Well Protected, ... 2020, And To Resume Its EUR 600 Million Share Buyba Jun 2th, 2024.

2006 Mathematics Higher Paper 1 Finalised Marking Instructions5. • The Total Mark For Each Section Of A Question Should Be Entered In Red In The Outer Right Hand Margin, Opposite The End Of The Working Concerned. • Only The Mark Should Be Written, Not A Fraction Of The Possible Marks. • These Marks Should Correspond To Those On The Question Paper And These Instructions. 6. Feb 2th, 20241.5VAAA INSTRUCTIO N MANUAL - Amazon Web Services2.4GHz Wireless Keyboard And Mouse Combo JBWLCOMBO Installation Guide 2.4G 1.0pen The Battery Cover For Both Keboard And Mouse, and Insert 2XAAA Batteries Respectively 2.0pen The Color Box, find The Receiver From The PVC On The Right, then Connect The Receiver To Your Computer Specification Multi-media Keys Function Feb 2th, 2024INSTRUCTIO 'BOOK - Navy RadioPower Supply Consisting Of Vibrator Power Unit, Navy Type CRF-20221 And Lead-Acid Storage Bat Tery, Navy Type -19046. (Not Furnished By Contractor) Height- 6-9/16" Width- 1%" Depth - 3-11116" Weight - 3 Lbs. Power Supply (Alternate), Battery Pack Dry, Navy Type -19027 A. (Not Furnished By Contractor) Height- 6-5116" Feb 2th, 2024.

: Effective Phonological Awareness Instructio Progress ...Including The Texas Teacher Reading Academies For Kindergarten, First, And Second Grade; Essential Reading Strategies For The Struggling Reader: Activities For An Accelerated Reading Program (Expanded Edition); And Reading Strategies And Activities Resource Book For Students At Risk For Reading Difficult

Feb 1th, 2024Installation Instructions Installation InstructioTo The Steering Tube (part. 5, Fig. 1) And Then ... NRG MC2 50 2T LC NRG 50 2T LC NRG MC3 DT 50 2T ... Now Attach The Brake Disc Modifi Ed In This Way To The Original Wheel By fi Rmly Tightening The Three Screws Using Loctite 242-type Thread Glue. Respect The Disc Rotation Feb 1th, 2024Sharp Atomic Clock Spc891 InstructioSharp Atomic Clock Spc891 Instructions. Filter Type: All Time Past 24 Hours Past Week Past Month Listing Results Sharp Spc891 User Manual9 Hours Ago View & Download Of More Than 19170 Sharp Mar 1th, 2024.

INSTRUCTIO 'BOOKNational Defense Of The United States Within The Mean Ing Of The Espionage Act (U.S.C. 50:31,32). The Transmission Of This Document Or The Revelation Of Its Contents In Any Manner To Any Unauthorized Person Is Prohibited. "This Instruction Book Is Furnished For The In Formation Of Commissioned, Warranted Enlisted And Civil Jan 1th, 2024Joie Microwave Egg Boiler InstructioMaybe We'll Build Our Own Egg Microwave Conversion Chart. Overall, It Gives Joy Big Boyle Gets Four Out Of Five Eggs. This Would Make A Great Gift For College Students Who Have Microwaves But No Ovens. It Also Saves At Least Ten Minutes By Cutting Out The Need To Boil Water. This Could Mean Between Not Making Breakfast In The Morning. Jan 2th, 2024INSTRUCTIO AL - Sears Parts Direct• Do Not Push Down--let The Sander Do The Work. • Extended Drywall Sanding Is Not Recommended For This Product. SAVE THIS MANUAL FOR FUTURE REFERENCE. VEA EL ESPAI\_OL EN LA CONTRAPORTADA. POUR LE FRAN(\_',AIS, VOIR LA COUVERTURE ARRIERE. INSTRUCTIVO DE OPERACION, CENTROS DE SERVICIO Y POLIZA DE GARANTIA. Jun 2th, 2024.

2012 Geography Higher Paper 1 Finalised Marking Instructions2012 Geography Higher Paper 1 Finalised Marking Instructions Scottish Qualifications Authority 2012 The Information In This Publication May Be Reproduced To Support SQA Qualifications Only On A Non-commercial Basis. If It Is To Be Used For Any Other Purposes Written Permission Must Be Obtained From SQA's NQ Delivery: Exam Operations. Jun 1th, 20242015 Geography Paper 1 Higher Finalised Marking Instructions1. The Maximum Mark For Paper 1 Is 100. Markers Are Encouraged To Use The Whole Range Of Marks And To Give A High Assessment For An Answer Of High Quality. 2. The Total Marks Assigned By You For Each Complete Question Should Be Entered In The Outer Right-hand Margin Of The Answer Book. When A Question Consists Of More Than Jun 2th, 20242013 Geography Higher Paper 1 Finalised Marking Instructions Scottish Qualifications Authority 2013 The Information In This Publication May Be Reproduced To Support SQA Qualifications Only On A Non-commercial Basis. If It Is To Be Used For Any Other Purposes Written Permission Must Be Obtained From SQA's NQ Assessment Team. Mar 2th, 2024.

2013 Geography Higher Paper 2 Finalised Marking InstructionsThe Maximum Mark For Paper 2 Is 100. Markers Are Encouraged To Use The Whole Range Of Marks And To Give A High Assessment For An Answer Of High Quality. 2. The Total

Marks Assigned By You For Each Complete Question Should Be Entered In The Outer Right-hand Margin Of The Answer Book. When A Question Consists Of More Than Apr 1th, 20242013 Administration Higher Paper 1 Finalised Marking ... Employee In The Workplace. ... C Organisations Interview Applicants As Part Of The Selection Process. Discuss Additional Methods Of Selection That May Be Used To Help Choose The Best Candidate. 8 ... A Problem Associated With Testing Is That Tests Can Make People Feel Feb 1th, 20242018 Mathematics Higher - Paper 1 Finalised Marking ... Detailed Marking Instructions For Each Question Question Generic Scheme Illustrative Scheme Max Mark 1. 1 Find Mid-point Of PQ 2 Find Gradient Of Median 3 Determine Equation Of Median 1 1,2 2 2 3 Yx 2 3 Notes: 1. 2 Is Only Availabl Jun 1th, 2024.

12529.01 ONLINE MARKING GCSE English Language Higher ...12529.01 F 5 2 The Method And Style Of Marking Outlined On P. 4 Is Used In Conjunction With The Competence Level (CL) Strands For Both Elements Of Task 1: Writing (i) And (ii), So That The Examiner Will Assess, Positively, The Features Of That Response. The Process Will Be Carried Out In This Order: (a) Th May 1th, 2024Case Study Marking Criteria V1-03-13 Case Study Marking ... When Selecting An Assessor To Mark An Academic Case Study For The Purposes Of BABCP Accreditation, The Assessor Should Be Fully Accredited With The BABCP, Or Be A Cognitive And/or Behavioural Psychotherapist Who Meets The BABCP Criteria For Accreditation. Jan 1th, 2024Marking And Labeling - MARKING SystemTerminal Blocks From A Variety Of Manufacturers. UM6R... For Entrelec, UM7... For Legrand, And UM8... For Woertz - The Markers, Which Are Supplied In Double Strips, Can Be Quickly And Easily Marked With BLUEMARK... And THERMOMARK CARD - The Markers Support Multi May 2th, 2024.

Direct Part Marking Using Laser Marking SolutionsOrganic Material Such As Rubber, Paint/anodized Coatings, Glass And Plastics. The Life Of The CO 2 Laser Source Can Reach 30,000 Hours. Mark Contrast Is Limited Unless The Laser Is Ablating/etching Materials To Expose An Underlying Contrast. CO 2 Wavelengths Range From 9.2µm To 10.6µm And Jun 1th, 2024Week Marking Period 1 Week Marking Period 31 Short Story Unit Using The Language Of Literature Text: The Plainswoman, Two Kinds; The Most Dangerous Game; Where Have You Gone, Charming Billy?(Advanced And College Prep Can Use The Marking Period To Focus On The Elements Of A Short Story) 21 Drama Unit: Begin With Mar 2th, 2024Chapter 4: Marking Up With HTML: A Marking Up With HTML ...Up With The Bottom Of The Image † Align Attribute Can Line Uppg Image With Top Of Line Of Text, Middle, Or Bottom † Align Left, Center, Or Right Attribute Puts The Image On The Side Of The Browser Window — Text Flows Around It † To Put Image On Separate Line, Enclose Within Paragraph Tags † Can S Jun 1th, 2024.

Week Marking Period 1 Week Marking Period 3 America, 1400 ...1 Chapter 1: Sporting Experiences In Colonial America, 1400-1750 11 Chapter 6: American Sport And Social Change During The Progressive Era, 1890-1950 2 12 3 Chapter 2: Sports And Pastimes In American Revolutionary Era And Early National Period, 1750-1820 13 4 14 Chapter Mar 2th, 2024

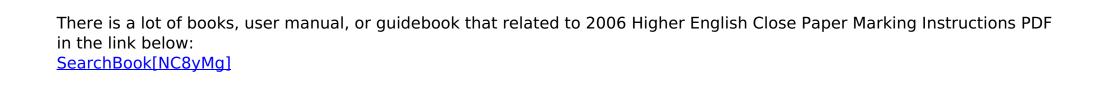